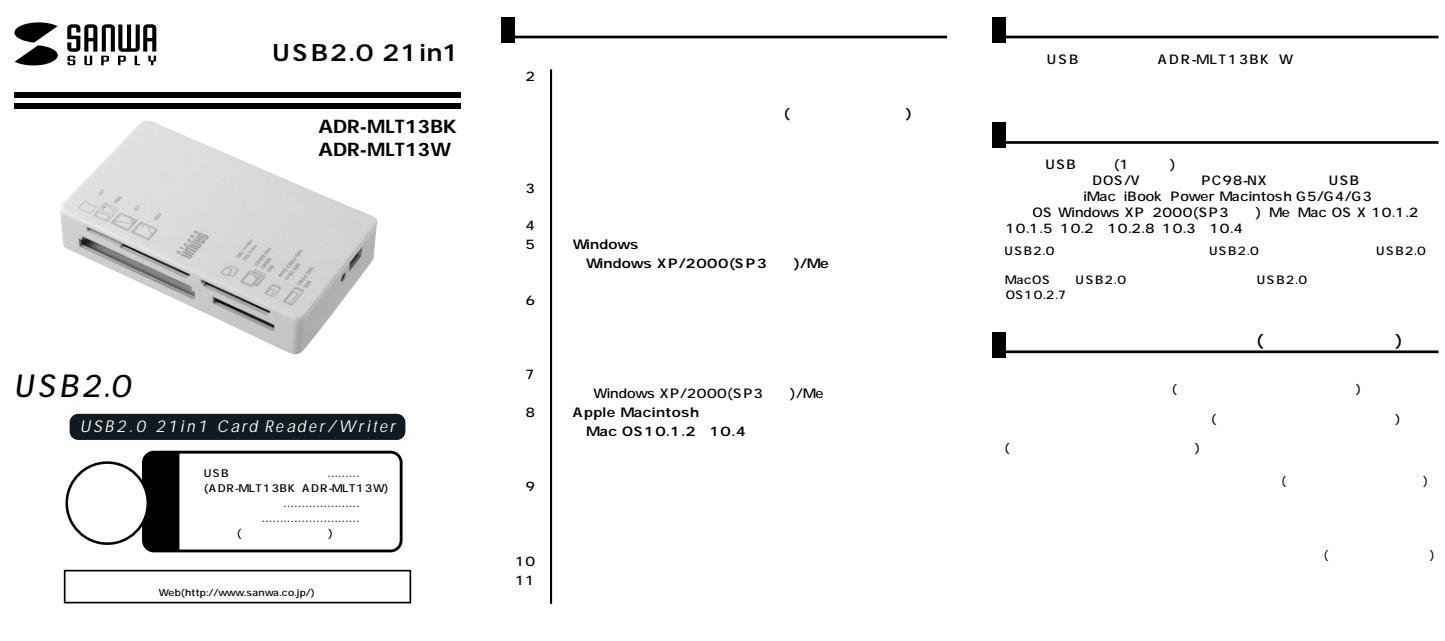

サンワサプライ株式会社

**1 2**

マンパンの パンパコント パンパコント パンパコント パンパコント かいきょう しゅうしゅうしょう (MO FD)  $(MO$  FD  $)$ 

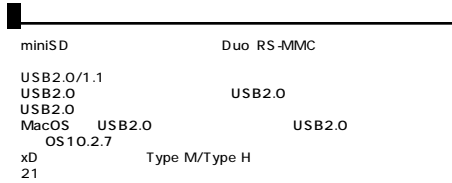

Windows & Mac

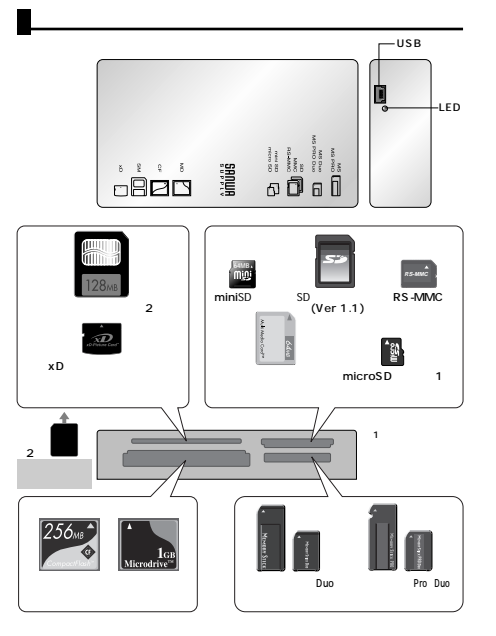

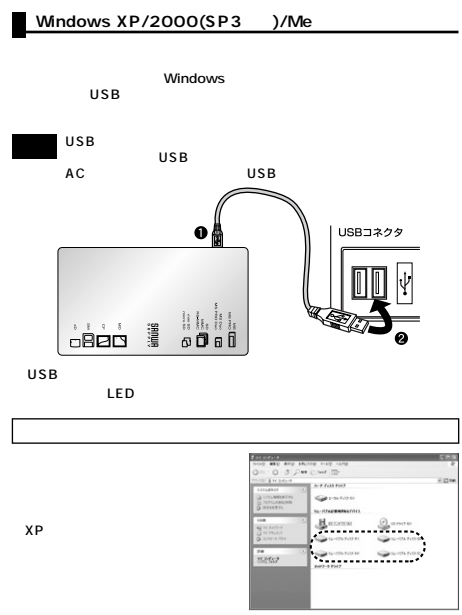

**3 4 5**

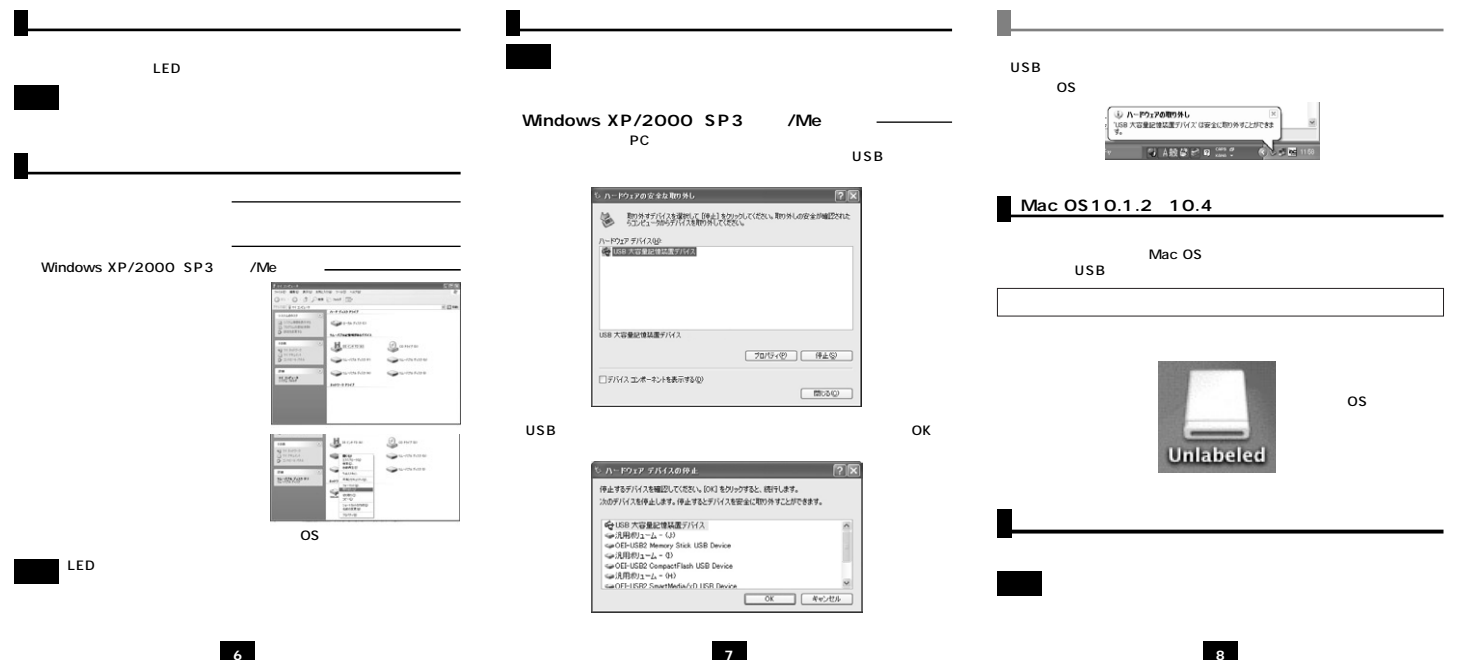

 $\overline{\phantom{a}}$ 

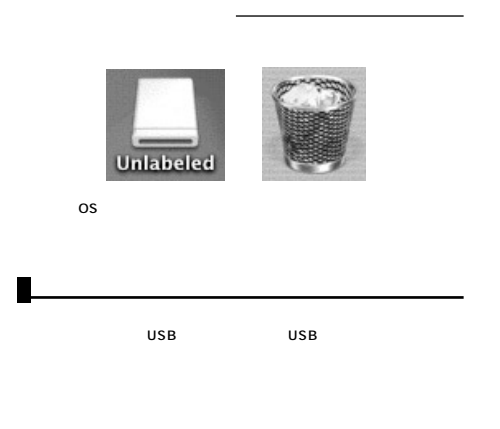

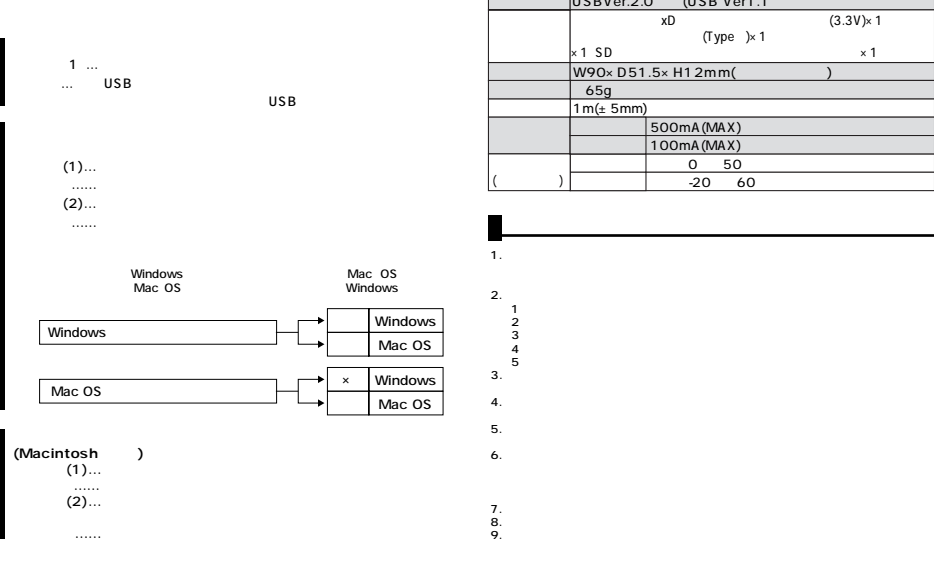

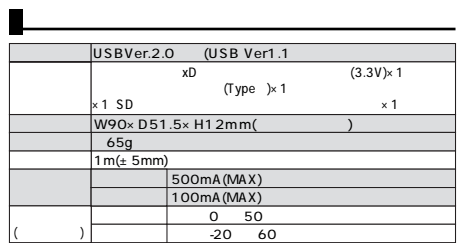

**9 10 11**